### Министерство науки и высшего образования Российской Федерации Федеральное государственное автономное образовательное учреждение высшего образования «Уральский федеральный университет имени первого Президента России Б.Н. Ельцина»

УТВЕРЖДАЮ Директор по образовательной деятельности

\_\_\_\_\_\_\_\_\_\_\_\_\_\_\_\_\_\_\_ С.Т. Князев

 $\langle \langle \underline{\hspace{15mm}} \rangle \rangle$ 

## **РАБОЧАЯ ПРОГРАММА МОДУЛЯ**

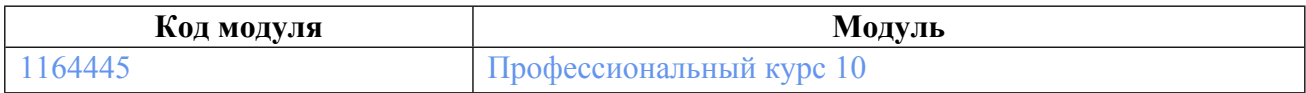

**Екатеринбург**

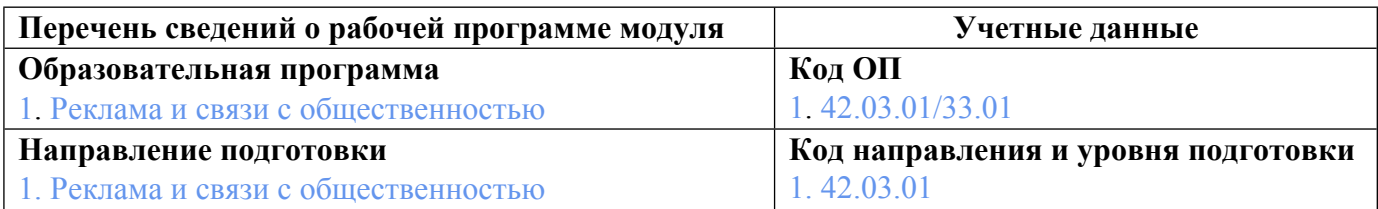

Программа модуля составлена авторами:

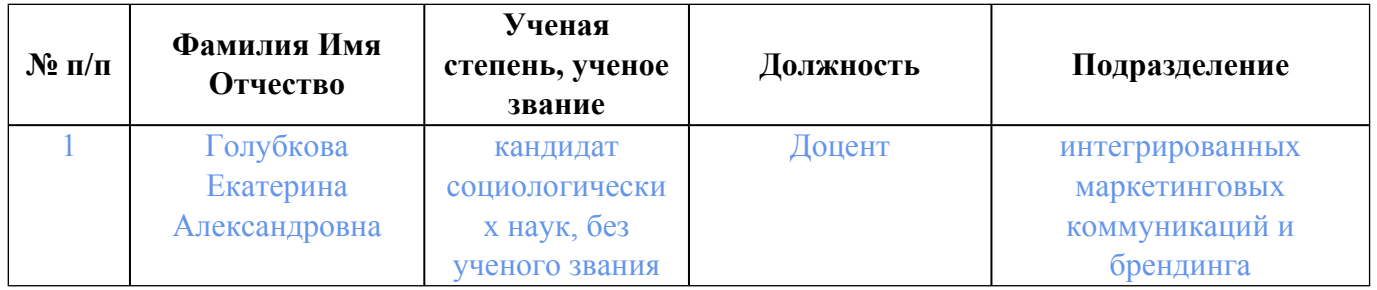

### **Согласовано:**

Управление образовательных программ Р.Х. Токарева

### **1. ОБЩАЯ ХАРАКТЕРИСТИКА МОДУЛЯ Профессиональный курс 10**

#### **1.1. Аннотация содержания модуля**

Модуль учебного процесса нацелен на формирование предпринимательских компетенций студентов, а также на формирование навыков и умений, позволяющих применять предпринимательский подход создании и редактировании эффективных текстов разных жанров с учетом специфики канала коммуникации.

### **1.2. Структура и объем модуля**

Таблица 1

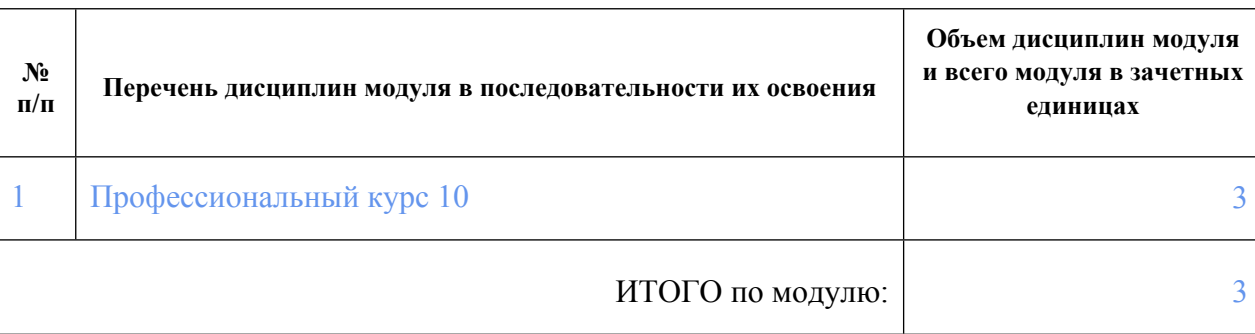

#### **1.3.Последовательность освоения модуля в образовательной программе**

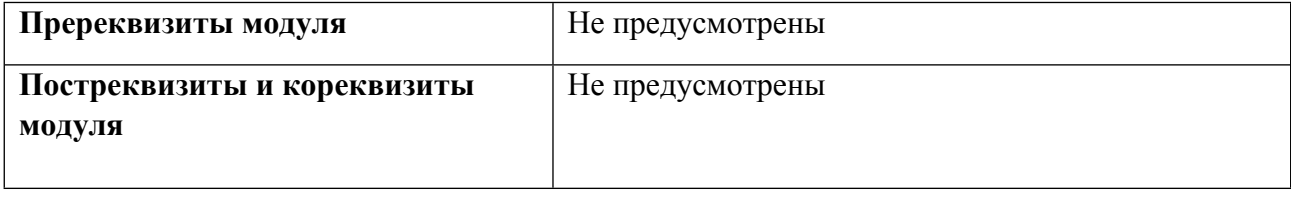

### **1.4. Распределение компетенций по дисциплинам модуля, планируемые результаты обучения (индикаторы) по модулю**

Таблица 2

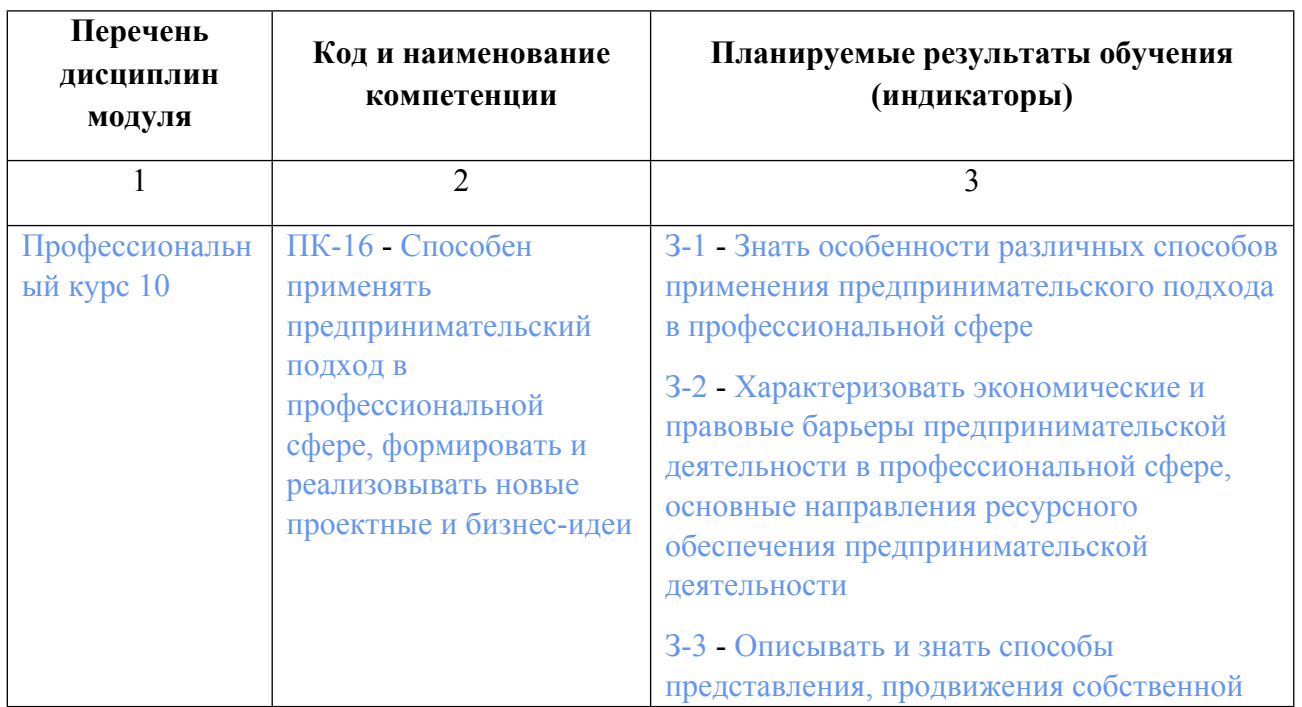

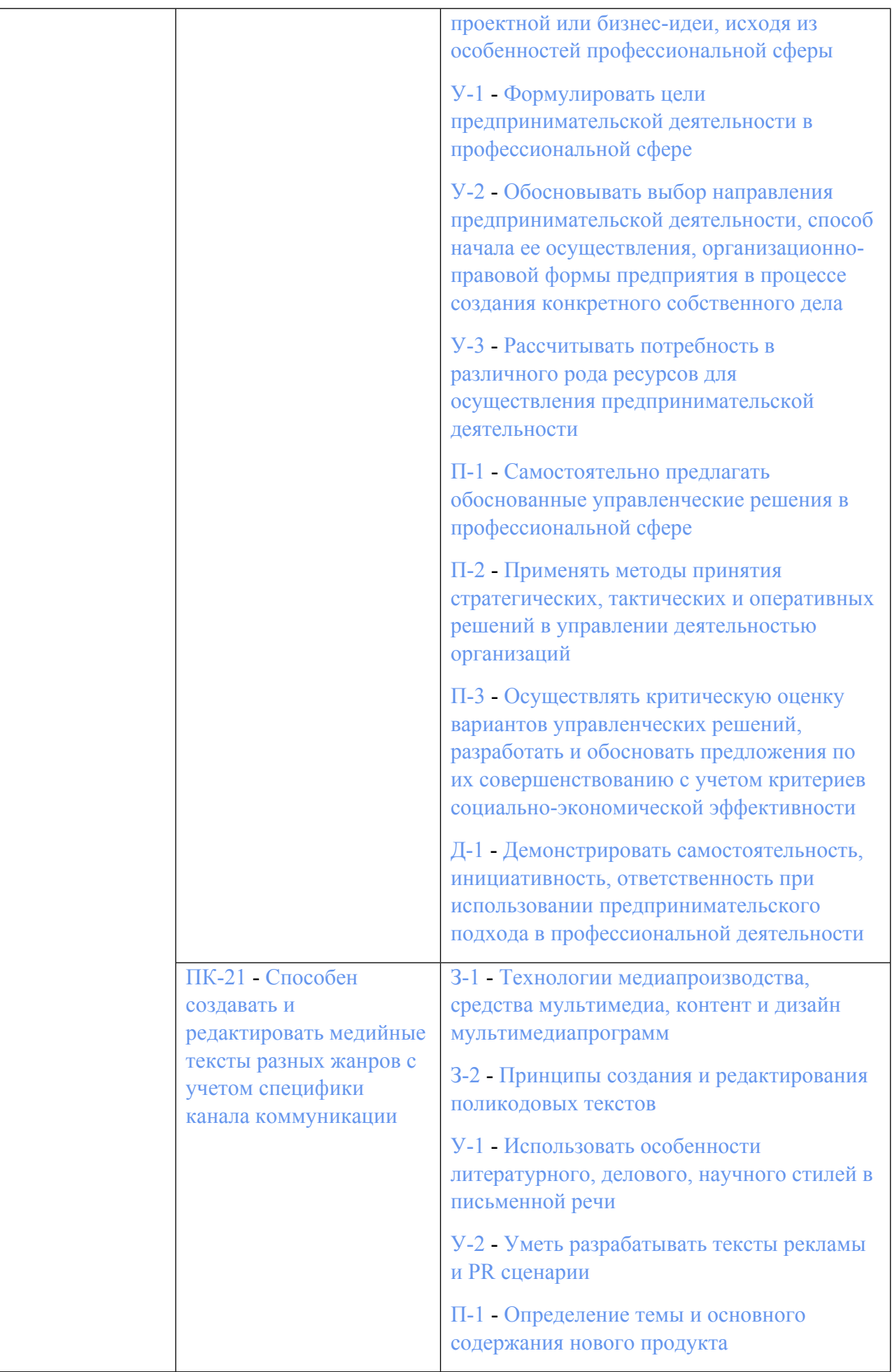

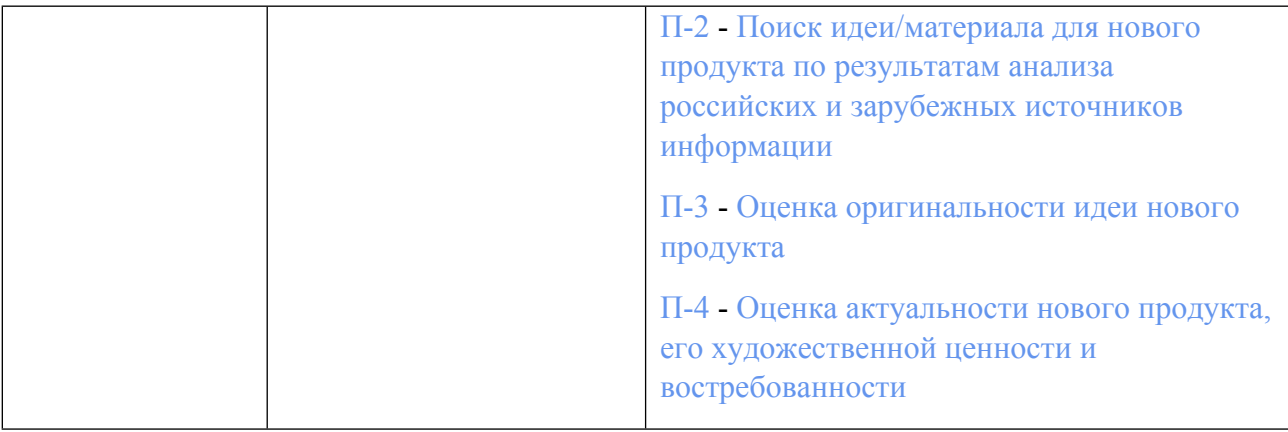

#### **1.5. Форма обучения**

Обучение по дисциплинам модуля может осуществляться в очной и заочной формах.

### **РАБОЧАЯ ПРОГРАММА ДИСЦИПЛИНЫ Профессиональный курс 10**

Рабочая программа дисциплины составлена авторами:

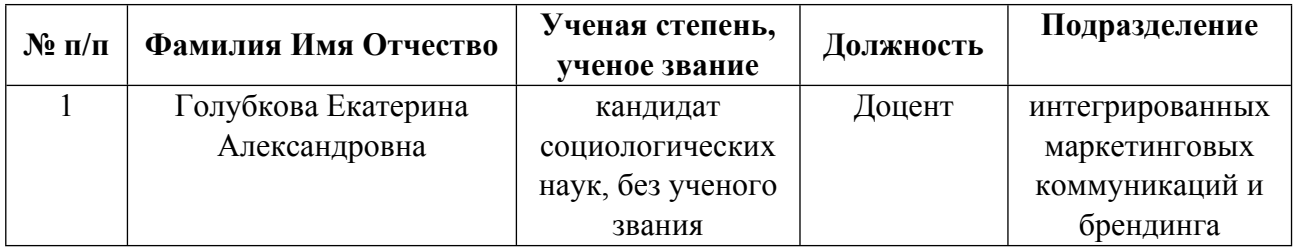

**Рекомендовано учебно-методическим советом института** Институт экономики и управления

Протокол № \_31\_ от \_26.05.2023\_ г.

### **1. СОДЕРЖАНИЕ И ОСОБЕННОСТИ РЕАЛИЗАЦИИ ДИСЦИПЛИНЫ**

**Авторы:** 

 **Голубкова Екатерина Александровна, Доцент, интегрированных маркетинговых коммуникаций и брендинга**

**1.1. Технологии реализации, используемые при изучении дисциплины модуля**

- Традиционная (репродуктивная) технология
- Разноуровневое (дифференцированное) обучение
	- o Базовый уровень

*\*Базовый I уровень – сохраняет логику самой науки и позволяет получить упрощенное, но верное и полное представление о предмете дисциплины, требует знание системы понятий, умение решать проблемные ситуации. Освоение данного уровня результатов обучения должно обеспечить формирование запланированных компетенций и позволит обучающемуся на минимальном уровне самостоятельности и ответственности выполнять задания;*

Продвинутый II уровень - углубляет и обогащает базовый уровень как по содержанию, так и по глубине проработки *материала дисциплины. Это происходит за счет включения дополнительной информации. Данный уровень требует умения решать проблемы в рамках курса и смежных курсов посредством самостоятельной постановки цели и выбора программы действий. Освоение данного уровня результатов обучения позволит обучающемуся повысить уровень самостоятельности и ответственности до творческого применения знаний и умений.*

#### **1.2. Содержание дисциплины**

Таблица 1.1

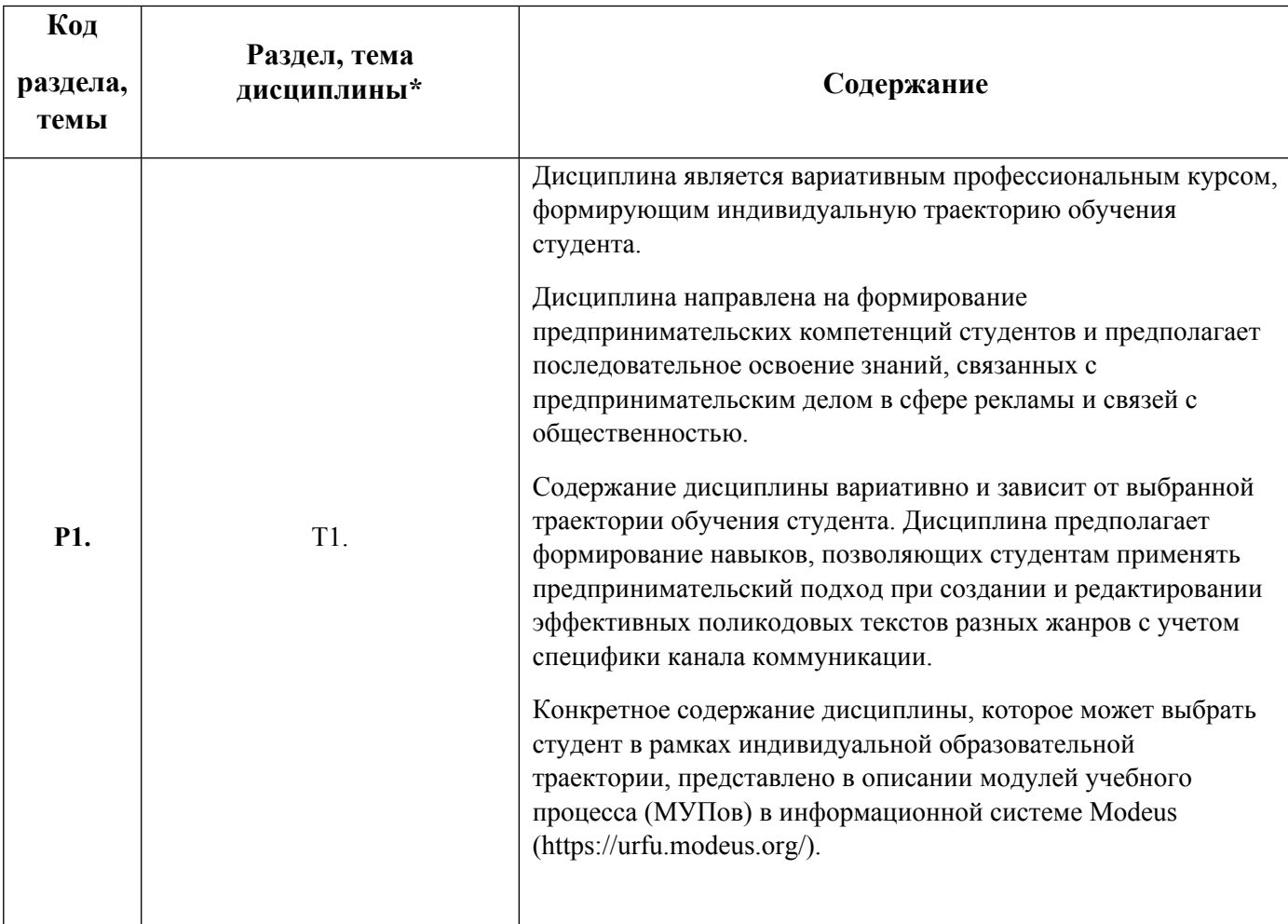

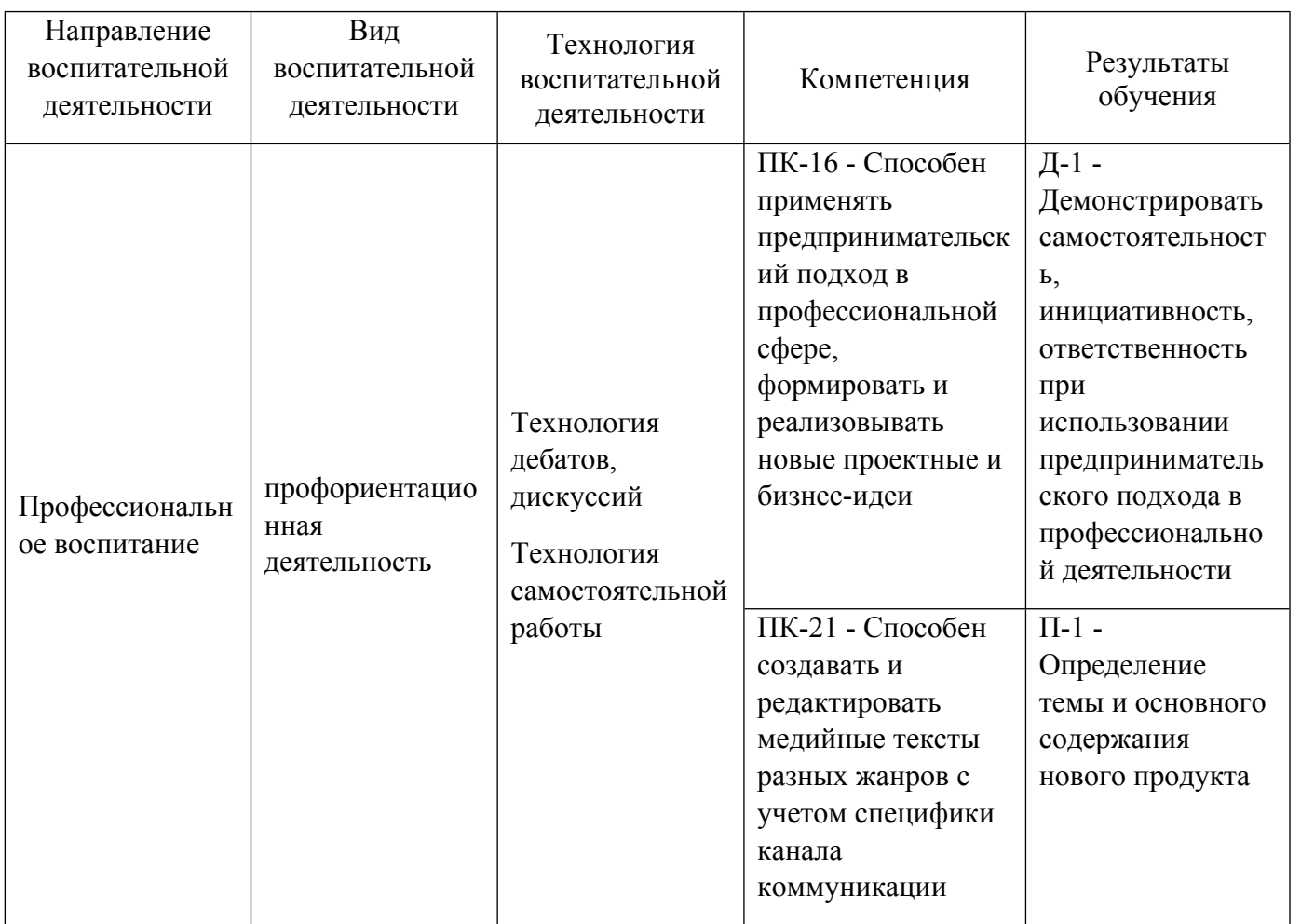

1.4. Программа дисциплины реализуется на государственном языке Российской Федерации .

### **2. УЧЕБНО-МЕТОДИЧЕСКОЕ И ИНФОРМАЦИОННОЕ ОБЕСПЕЧЕНИЕ ДИСЦИПЛИНЫ**

### **Профессиональный курс 10**

### **Электронные ресурсы (издания)**

1. Шарков, Ф. И.; Константы гудвилла: стиль, паблисити, репутация, имидж и бренд фирмы : учебное пособие.; Дашков и К°|Издательство Шаркова, Москва; 2020; https://biblioclub.ru/index.php?page=book&id=684227 (Электронное издание)

2. Кузнецов, И. Н.; Бизнес-риторика : практическое пособие.; Дашков и К°, Москва; 2022; https://biblioclub.ru/index.php?page=book&id=621902 (Электронное издание)

### **Печатные издания**

1. Кузьмина, Е. Е.; Организация предпринимательской деятельности : [учебное пособие для вузов по специальности 080301 "Коммерция (торговое дело)" и по направлениям 080300.62 "Коммерция", 100700.62 "Торговое дело"].; Юрайт, Москва; 2014 (1 экз.)

2. Ткаченко, С. С.; Настольная книга предпринимателя; Скарабей : Феникс, Москва ; Ростов-на-Дону; 2005 (1 экз.)

3. Горчакова, В. Г.; Имиджелогия. Теория и практика : [учеб. пособие].; ЮНИТИ-ДАНА, Москва; 2011

(7 экз.)

4. Кузнецов, П. А.; Копирайтинг & спичрайтинг. Эффективные рекламные и PR-технологии; Издательско-торговая корпорация "Дашков и К", Москва; 2012 (1 экз.)

5. , Симдяшкина, Е., Коцюбо, Н.; Персональный брендинг. Технологии достижения личной популярности; Grebennikov, Москва; 2008 (3 экз.)

6. Кичаев, А. А.; Я стою 1 000 000 \$. Психология персонального бренда. Как стать VIP; РИПОЛ классик, Москва; 2008 (1 экз.)

7. Макнелли, Д., Ткаченко, К.; Как выделиться из толпы, или Формула персонального брендинга; ГРАНД, Москва; 2004 (1 экз.)

8. Аакер, Д. А., Дэвид А., Кияченко, Н. В., Москвичева, А. Н., Быстрова, Ю. А.; Бренд-лидерство: новая концепция брендинга; Изд. Дом Гребенникова, Москва; 2003 (8 экз.)

### **Профессиональные базы данных, информационно-справочные системы**

1. IPRbooks: http://www.iprbookshop.ru/.

2. Библиокомплектатор: http://www.bibliocomplectator.ru/available.

3. Научная электронная библиотека http://elibrary.ru.

4. ЭБС Университетская библиотека онлайн «Директ-Медиа». Режим доступа: http://www.biblioclub.ru/.

5. Электронный каталог Зональной научной библиотеки УрФУ. Режим доступа http://opac.urfu.ru/, свободный.

6. Электронный научный архив УрФУ. Режим доступа: https://elar.urfu.ru/.

### **Материалы для лиц с ОВЗ**

Весь контент ЭБС представлен в виде файлов специального формата для воспроизведения синтезатором речи, а также в тестовом виде, пригодном для прочтения с использованием экранной лупы и настройкой контрастности.

### **Базы данных, информационно-справочные и поисковые системы**

1. Государственная публичная научно-техническая библиотека. Режим доступа: http://www.gpntb.ru, свободный.

2. Список библиотек, доступных в Интернет и входящих в проект «Либне». Режим доступа: http://www.valley.ru/-nicr/listrum.htm, свободный.

3. Российская национальная библиотека. Режим доступа: http://www.rsl.ru, свободный.

- 4. Библиотека В. Г. Белинского. Режим доступа: http://book.uraic.ru, свободный.
- 5. Электронно-библиотечная система «Лань». Режим доступа: https://e.lanbook.com/

6. CONSENSUS: корпоративная сеть библиотек Урала. Режим доступа: http://consensus.urfu.ru.

# **3. МАТЕРИАЛЬНО-ТЕХНИЧЕСКОЕ ОБЕСПЕЧЕНИЕ ДИСЦИПЛИНЫ**

## **Профессиональный курс 10**

**Сведения об оснащенности дисциплины специализированным и лабораторным оборудованием и программным обеспечением**

# Таблица 3.1

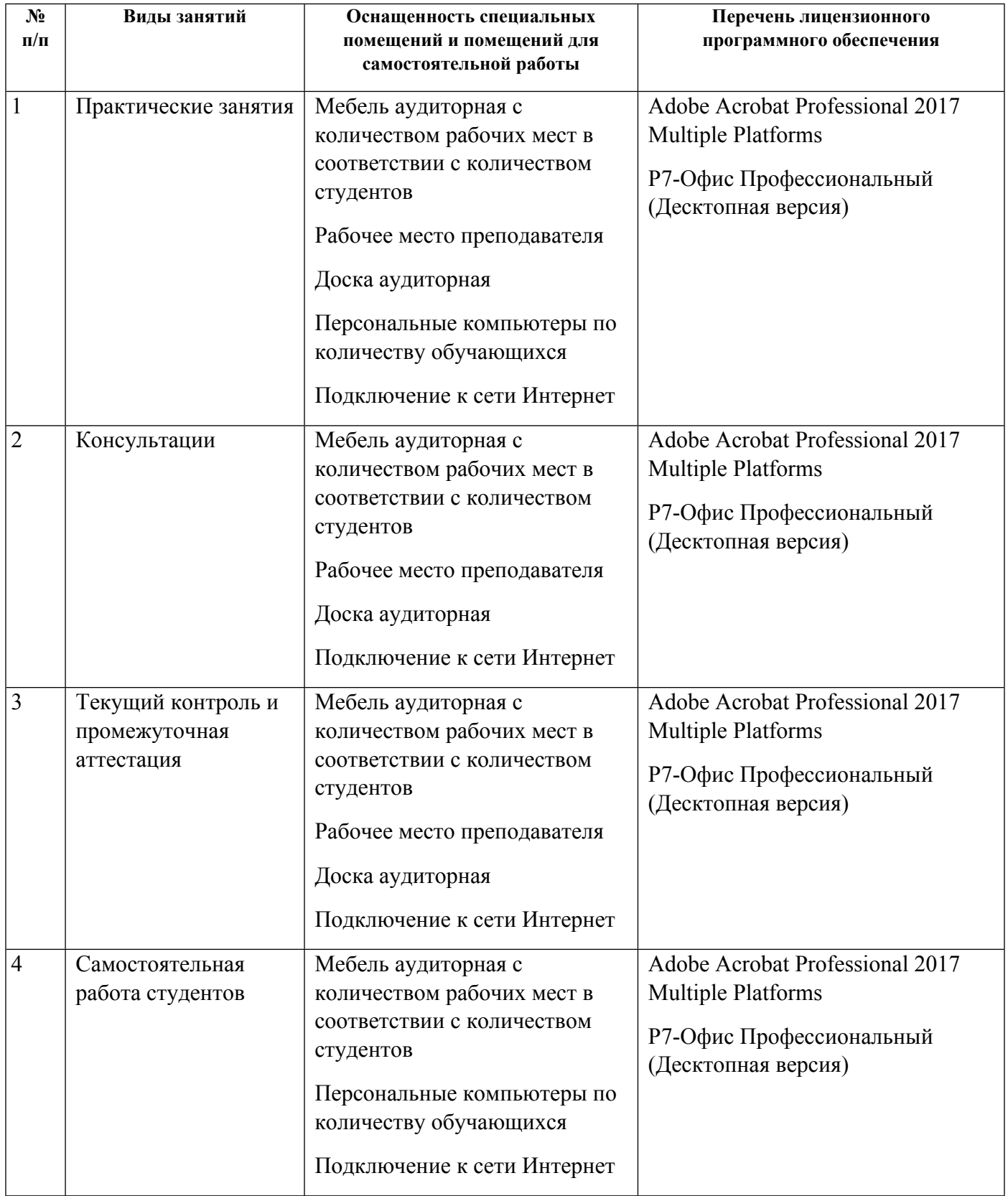